# Canon MG6100 series On-screen Manual **Page 1 of 1063 pages** Page 1 of 1063 pages

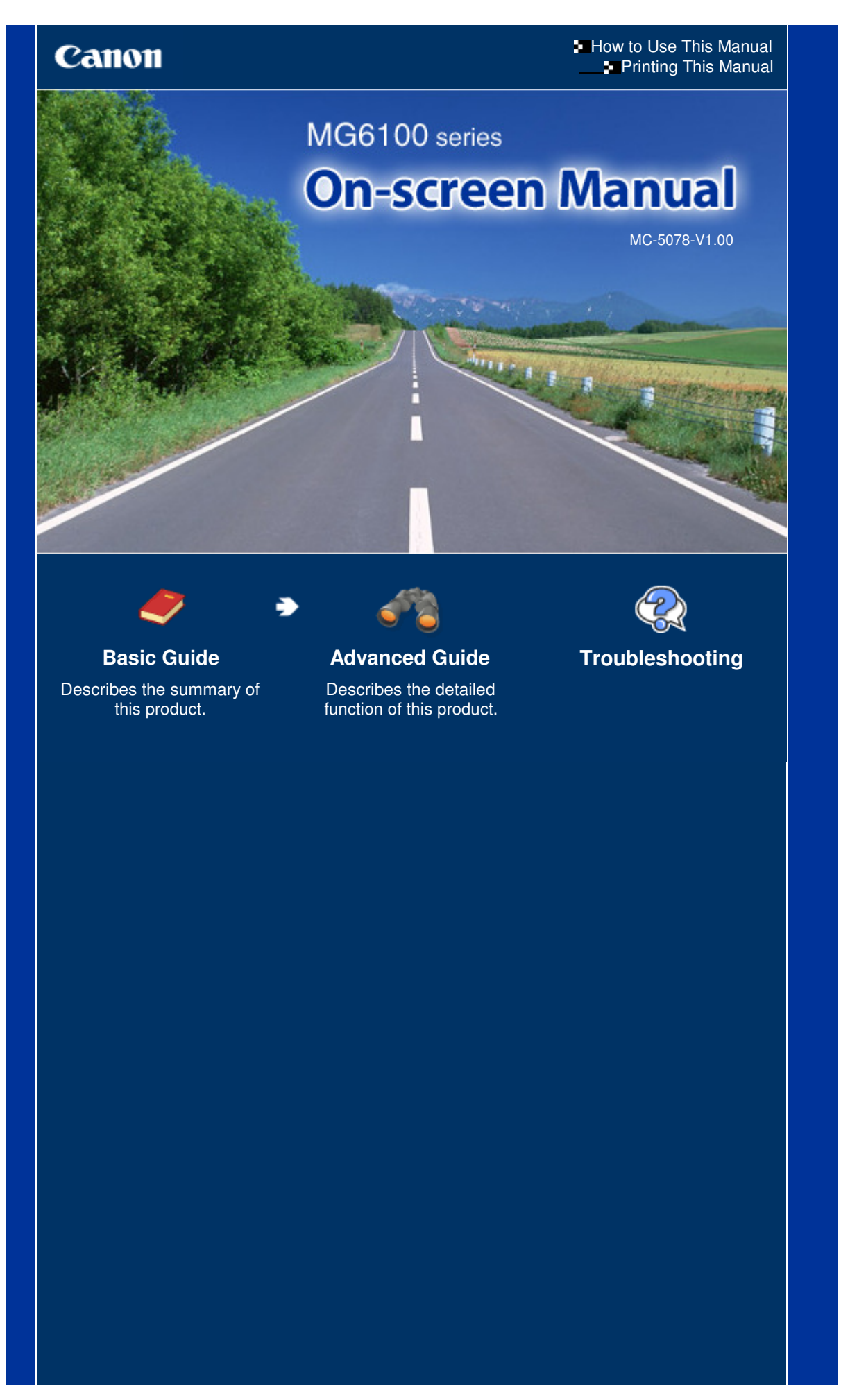

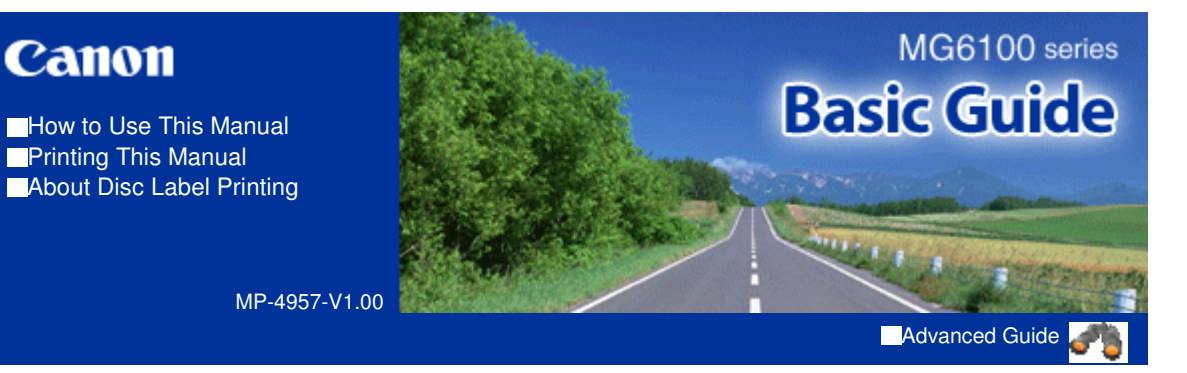

## **Contents**

**Canon** 

#### **<sup>1</sup>** Overview of the Machine

Main Components How to Navigate Menus on the LCD

#### **Printing Photos**

Printing Photos Saved on the Memory Card / USB Flash Drive Using Various Functions Inserting the Memory Card Inserting the USB Flash Drive

#### **Copying**

Making Copies Using Various Copy Functions

#### **Reprinting Photos from Printed Photos**

Reprinting Printed Photos Using Various Functions

#### **Scanning**

Saving Scanned Data to the Computer Using Various Scan Functions

#### **Printing from Your Computer**

Printing Photos (Easy-PhotoPrint EX) Printing Documents Printing Web Pages (Easy-WebPrint EX) Starting Various Software Applications

#### **Other Usages**

Printing PDF Files Saved on the Memory Card / USB Flash Drive Printing the Template Forms such as Notebook Paper

Printing Photos Directly from Your Digital Camera or Mobile Phone Machine Settings

#### **Loading Paper / Originals**

Loading Paper Loading Originals

#### **Routine Maintenance**

Replacing an Ink Tank When Printing Becomes Faint or Colors Are Incorrect Cleaning the Paper Feed Roller

Cleaning the Pad in the Cassette

#### **Appendix**

Legal Limitations on Use of Your Product and Use of Images Tips on How to Use Your Machine

# **Basic Guide**

Contents > Overview of the Machine

# **Overview of the Machine**

This section shows the component names of the machine and describes the basic operations you need to know before using it.

**Main Components**

**Front View Rear View Inside View Operation Panel**

## **How to Navigate Menus on the LCD**

**Using the Operation Panel Selecting Menus on the HOME Screen Selecting a Menu or Setting Item Other Operations**

Q

Page top

**Advanced Guide Troubleshooting**

# **Obsah je uzamčen**

**Dokončete, prosím, proces objednávky.**

**Následně budete mít přístup k celému dokumentu.**

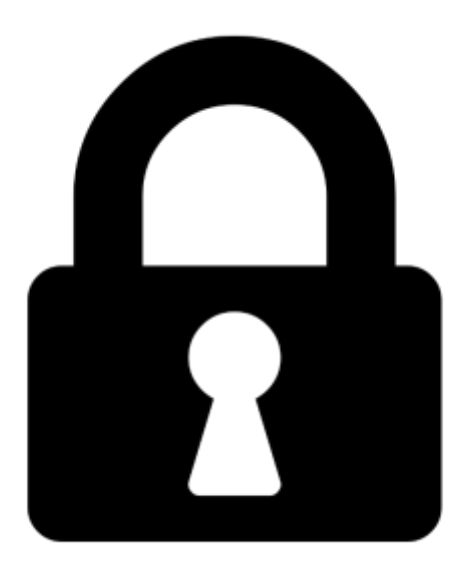

**Proč je dokument uzamčen? Nahněvat Vás rozhodně nechceme. Jsou k tomu dva hlavní důvody:**

1) Vytvořit a udržovat obsáhlou databázi návodů stojí nejen spoustu úsilí a času, ale i finanční prostředky. Dělali byste to Vy zadarmo? Ne\*. Zakoupením této služby obdržíte úplný návod a podpoříte provoz a rozvoj našich stránek. Třeba se Vám to bude ještě někdy hodit.

*\*) Možná zpočátku ano. Ale vězte, že dotovat to dlouhodobě nelze. A rozhodně na tom nezbohatneme.*

2) Pak jsou tady "roboti", kteří se přiživují na naší práci a "vysávají" výsledky našeho úsilí pro svůj prospěch. Tímto krokem se jim to snažíme překazit.

A pokud nemáte zájem, respektujeme to. Urgujte svého prodejce. A když neuspějete, rádi Vás uvidíme!